# KALENDAE

Medarbejder

# Introduktion til Kalenda

- Sådan logger du ind
- Oversigt
- Ugens skema
- Egen profil, arbejdstid, saldi og evt. årsnorm
- Hvis du vil vide mere

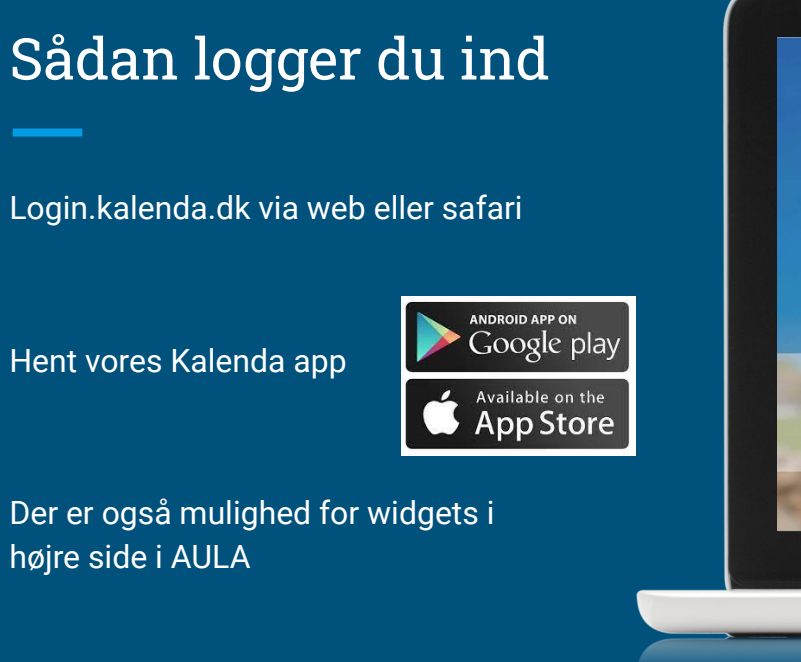

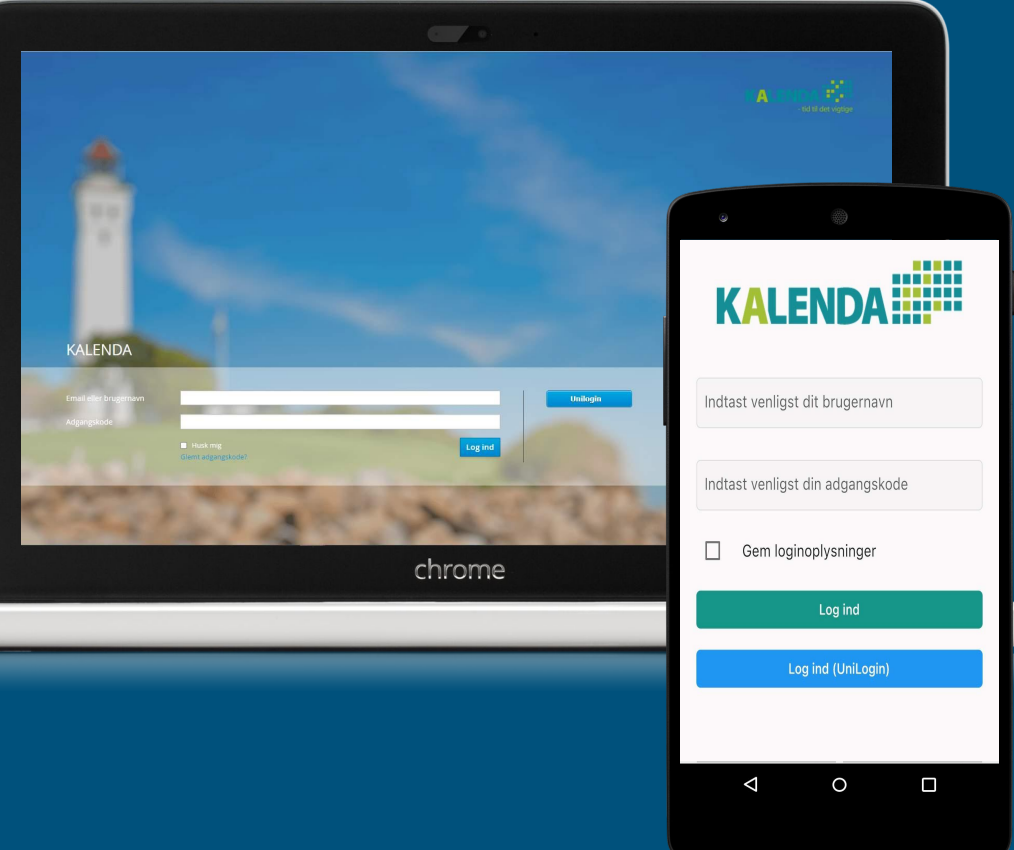

## **Mulighed for integrationer**

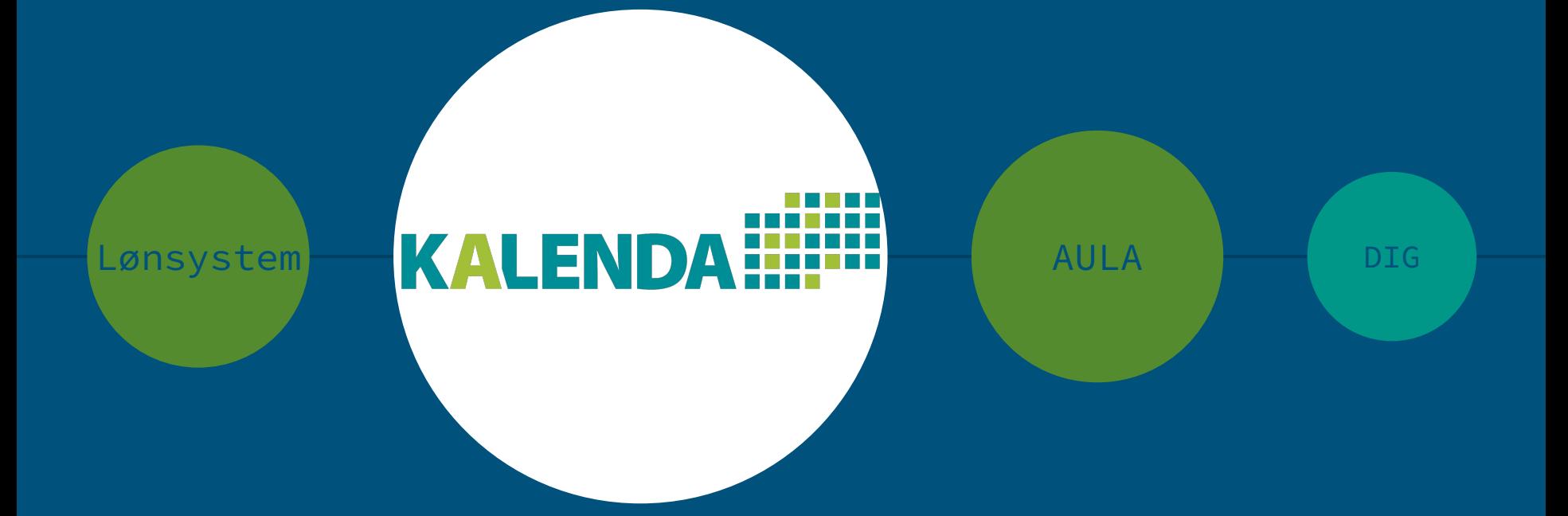

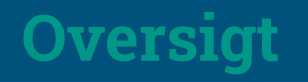

Når du er logget ind, starter du på Oversigt, her kan du danne dig overblik over de **OVETSIGt**<br>5 kommende arbejdsdage. Aktiviteter, møder, din arbejdstid og evt. ønske ferie eller andet fravær.

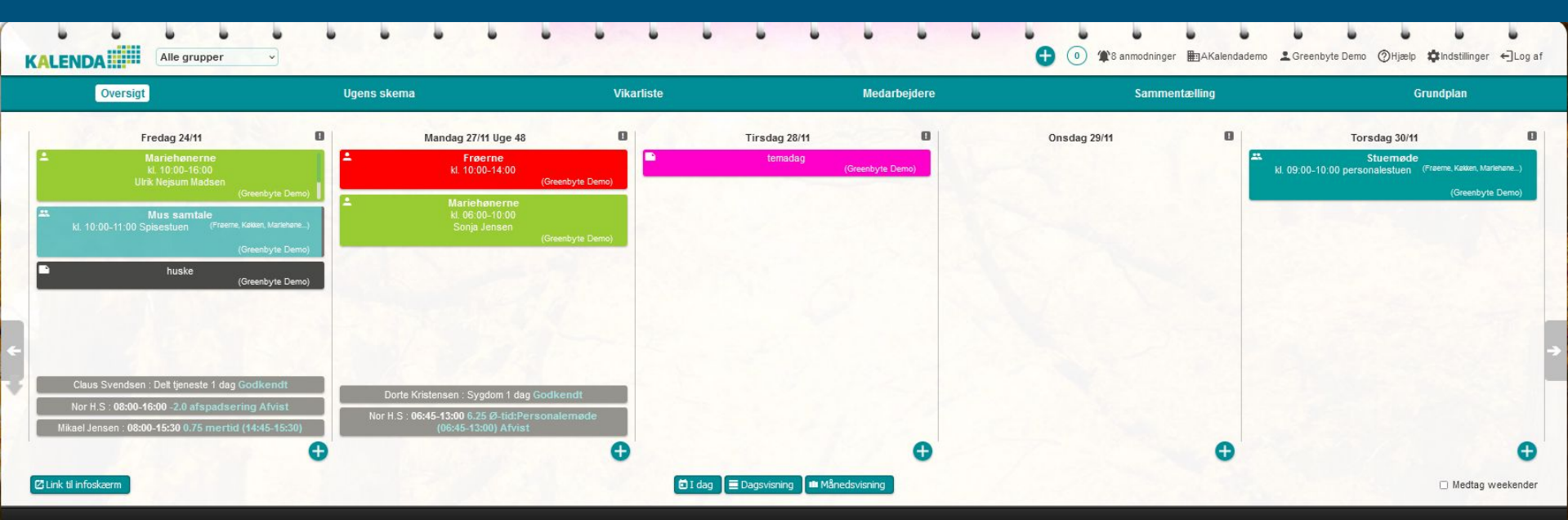

Greenbyte Aps, Bjerrevej 95, 8700 Horsens, supporttelefon 61 30 48 58 (hverdage kl. 9 - 15), e-mail info@greenbyte.dk

# **Funktioner**

Under hver dato ligger en lille genvej

#### Den bruges til at oprette:

- **•** vikarbehov
- Opret og planlægge møder/aktiviteter til kalenderen
- Registrer ændringer i normal arbejdstid
- Lav en note på dagen til alle, til en enkelt eller til ugens skema

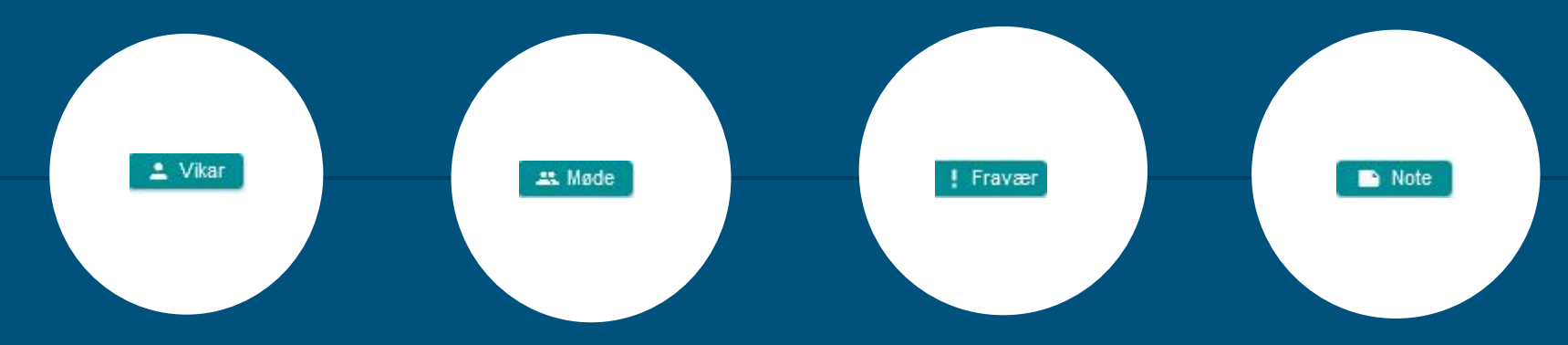

## **Ugens skema**

Ugens skema er overblikket over arbejdstiden for de kommende 5 dage. Dagens skema kan også tilgås for mere info om den enkelte dag.

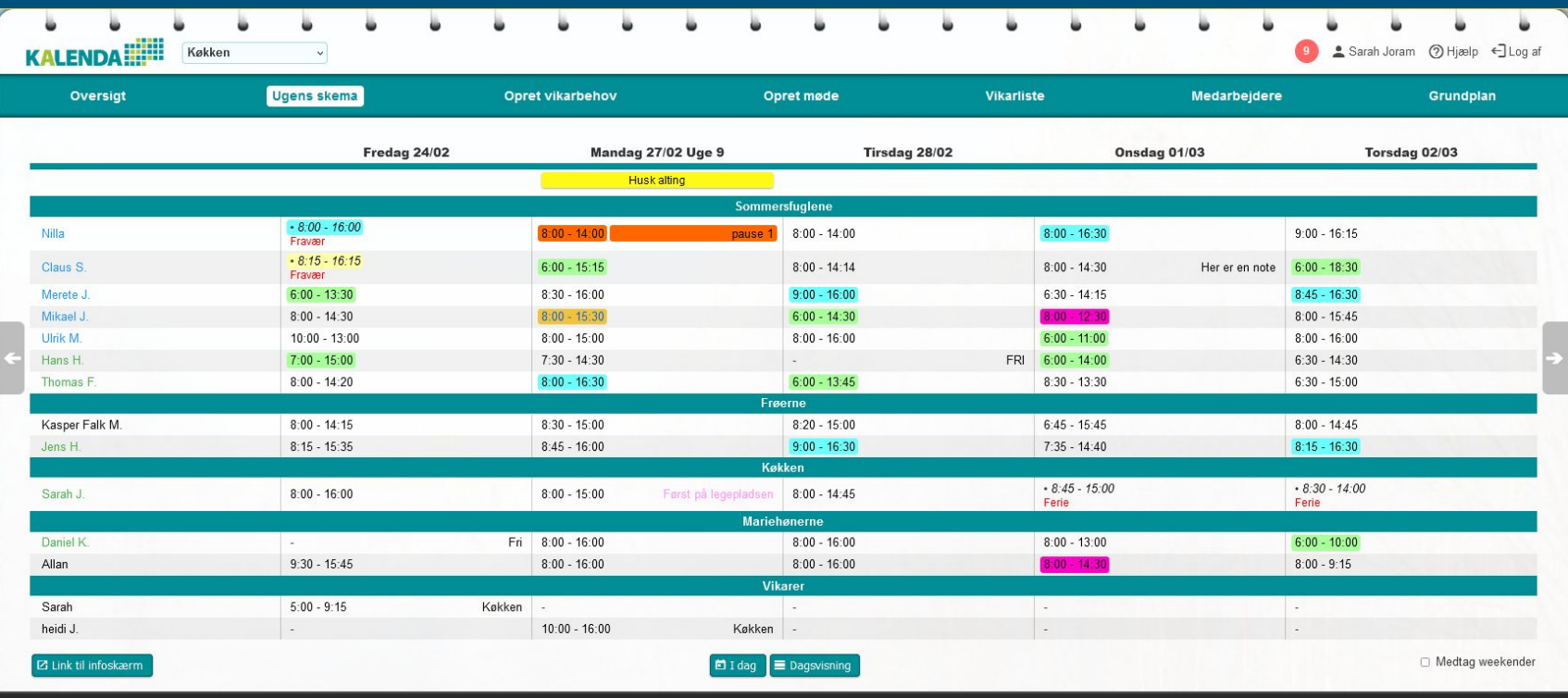

Greenbyte Aps, Bjerrevej 95, 8700 Horsens, supporttelefon 61 30 48 58 (hverdage kl. 9 - 15), e-mail info@greenbyte.dk

### Din medarbejderside

Her kan du se og taste stamdata - plus følge dine saldi, evt. se årsnorm og ferieforbrug. Din arbejdsoversigt og månedsseddel kan også findes her.

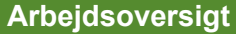

giver mulighed for at hente en samlet liste over al den arbejdstid, der er registreret i Kalenda. Det inkluderer også Ø-tid og andre afvigelser.

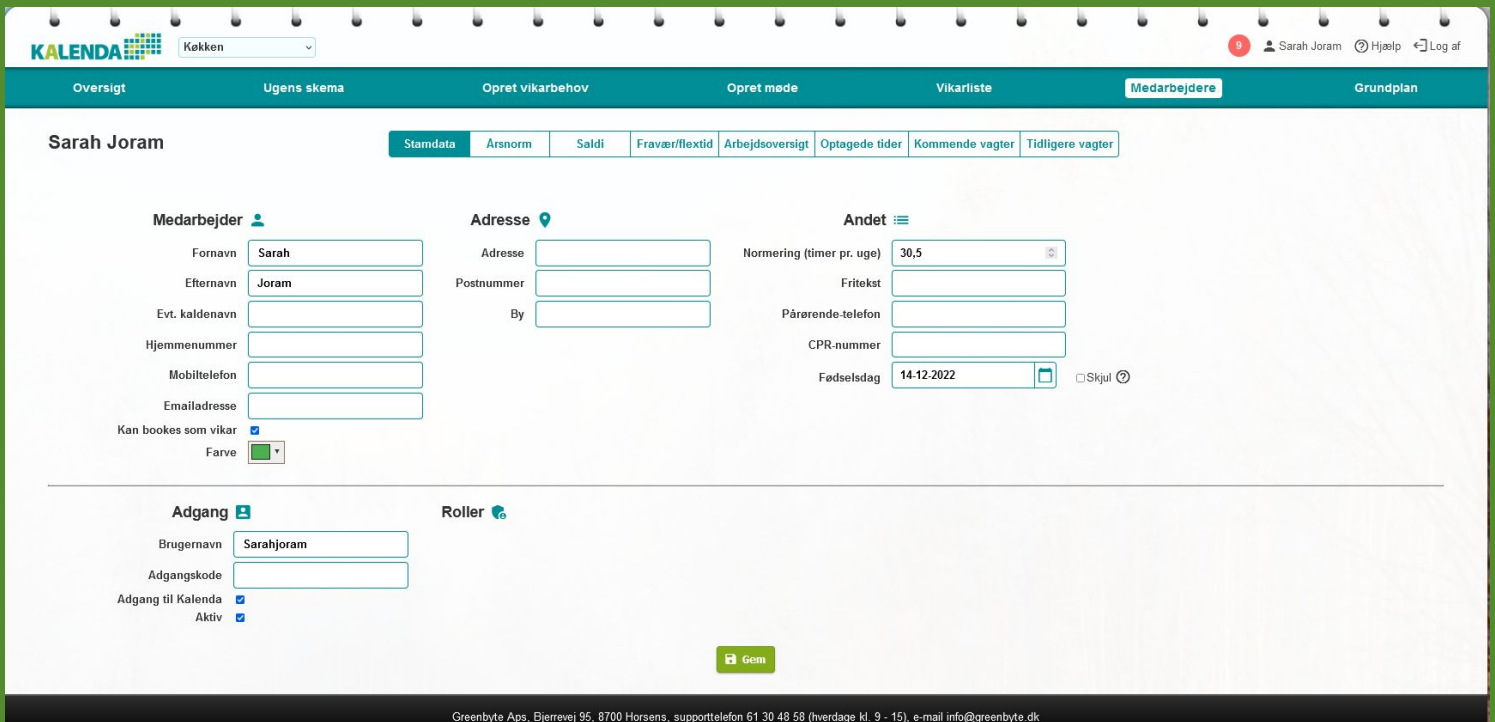

### Din årsnormudregning

Arsnorm

Saldi Fravær/flextid Arbejdsoversigt Optagede tider Kommende vagter Tidligere vagter

#### □ Benyt ikke årsnorm for denne medarbeider

#### 01-01-2023

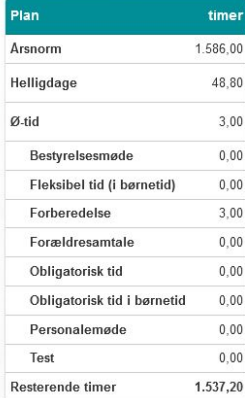

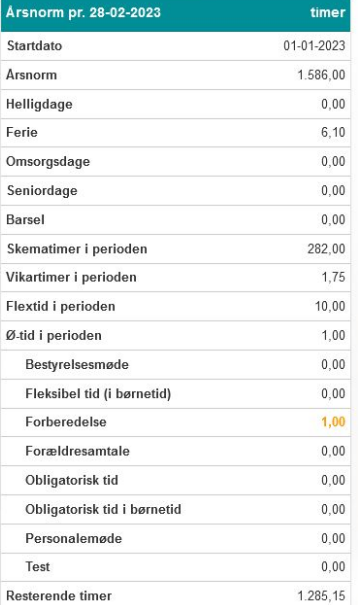

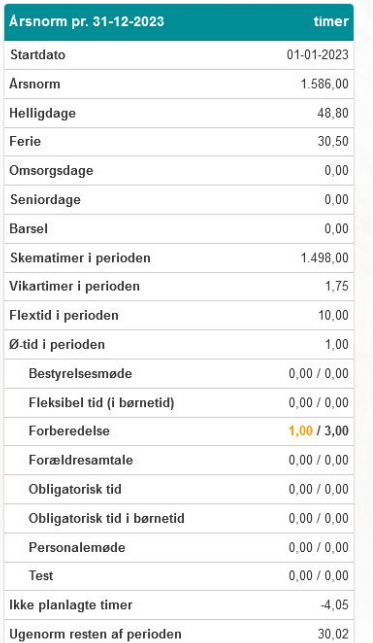

#### 1. Plan: Det din leder har planlagt for året

- 2. Din årsnorm dags dato
- 3. Udregningen for hele året. Ikke planlagte timer viser, hvad differencen mellem årsnorm og den planlagte arbejdstid er. Hvis tallet er i plus, betyder det at du skylder timer. Hvis det er i minus, betyder det at du har for mange timer.

Stamdata

# Hvis du vil vide mere ?

# **KALEND**

#### **Brug hjælpefunktion**

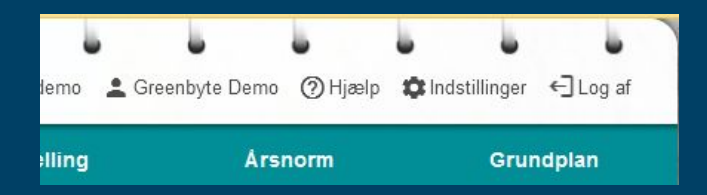

**Supporttelefon** 61 30 48 58 (hverdage kl. 9 - 15)

**Book et møde** over Teams, vi kommer ud eller evt. til et personalemøde e-mail: info@greenbyte.dk